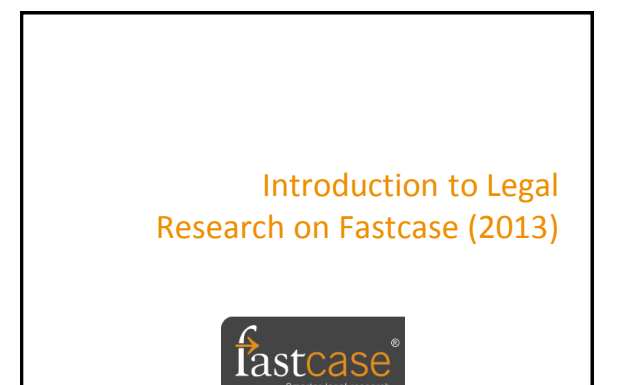

### Getting Started: Logging in

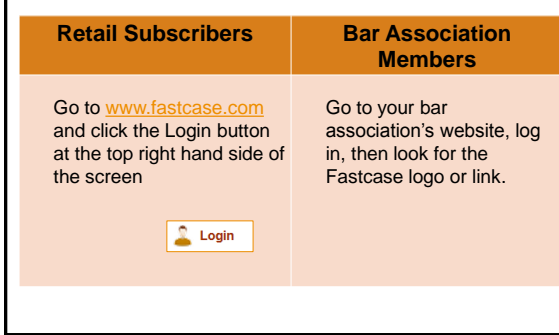

#### What Fastcase covers

#### **Fastcase is a Primary Law Database**

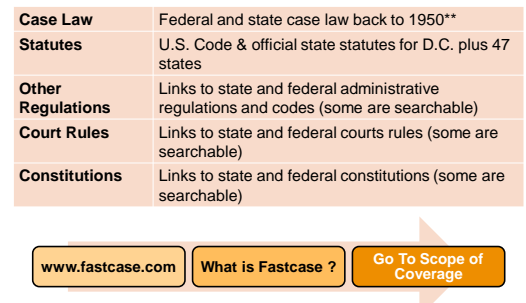

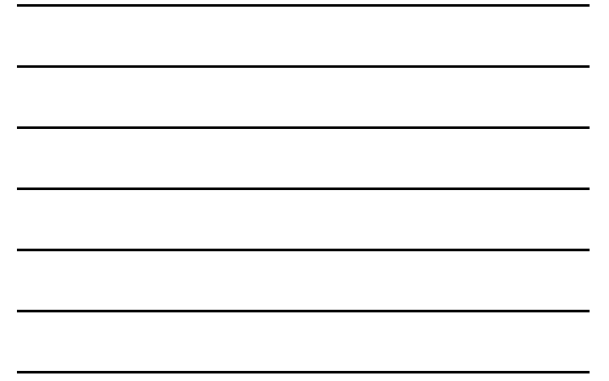

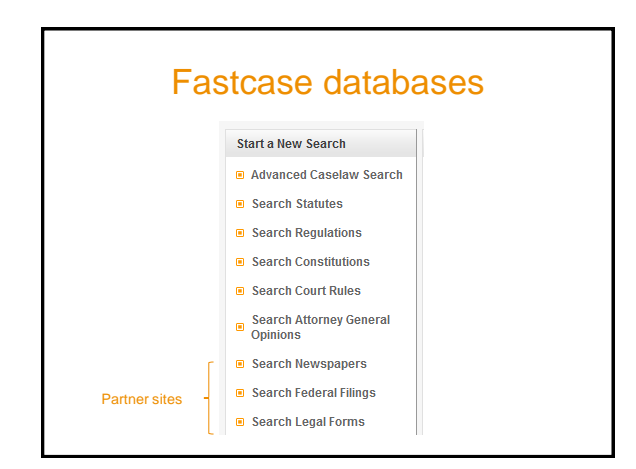

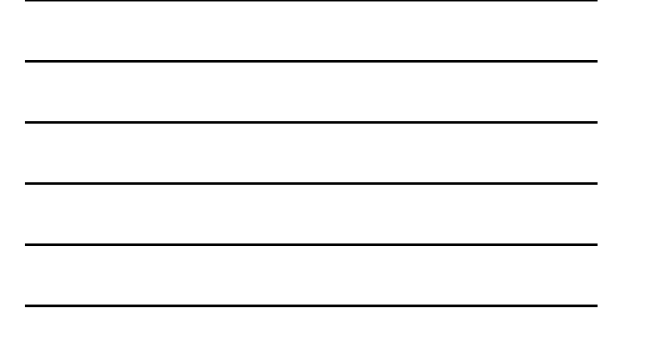

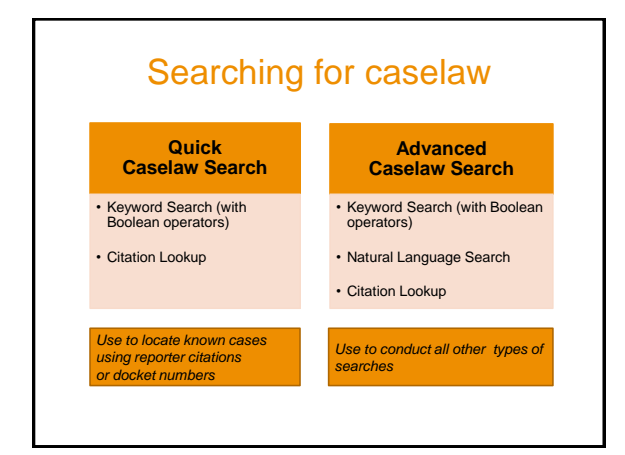

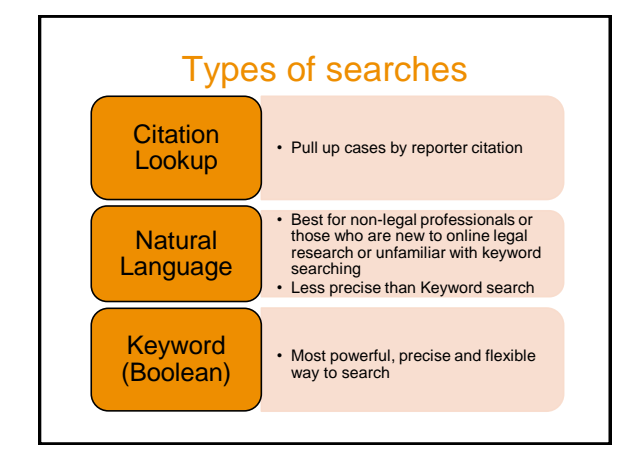

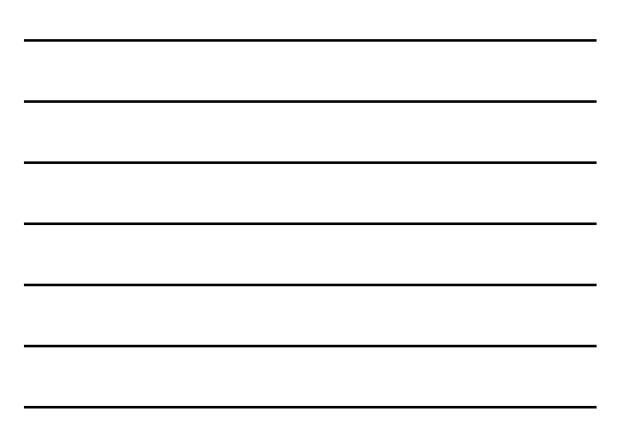

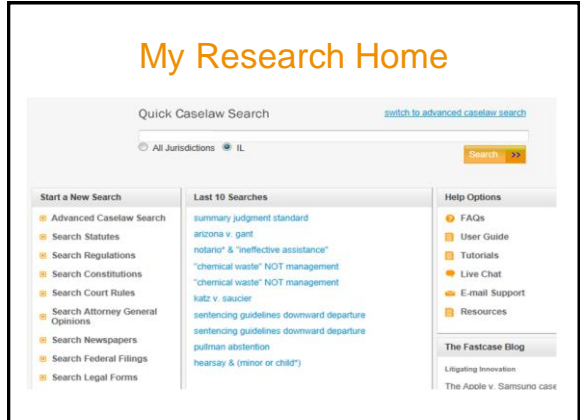

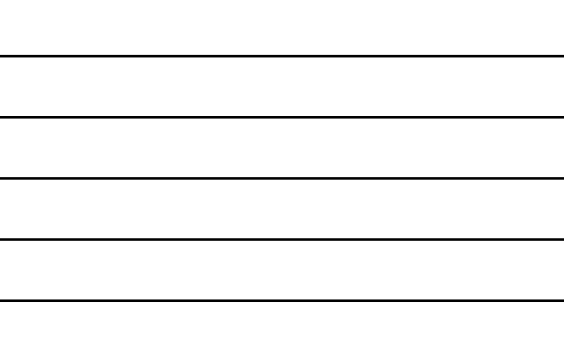

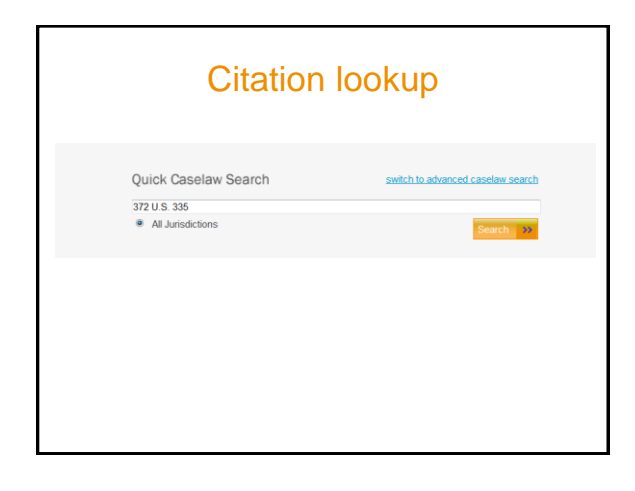

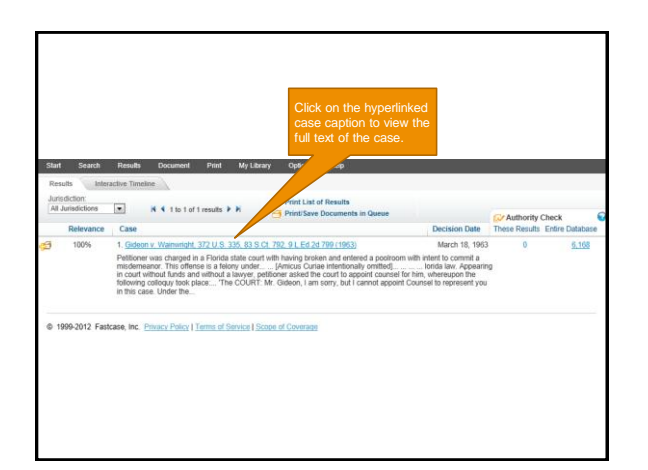

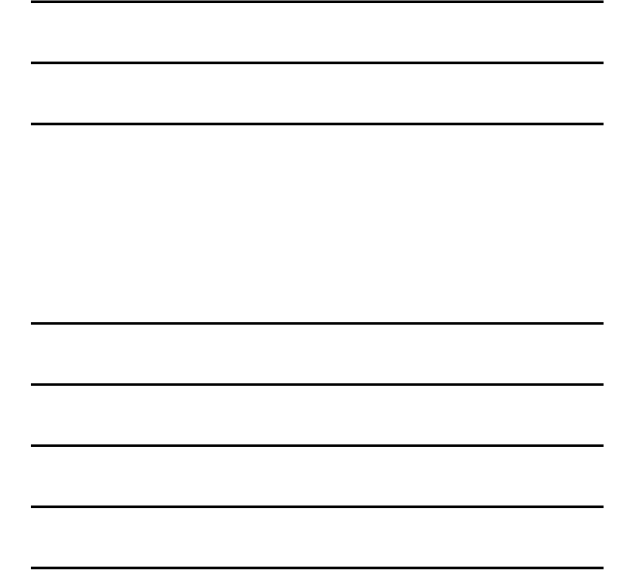

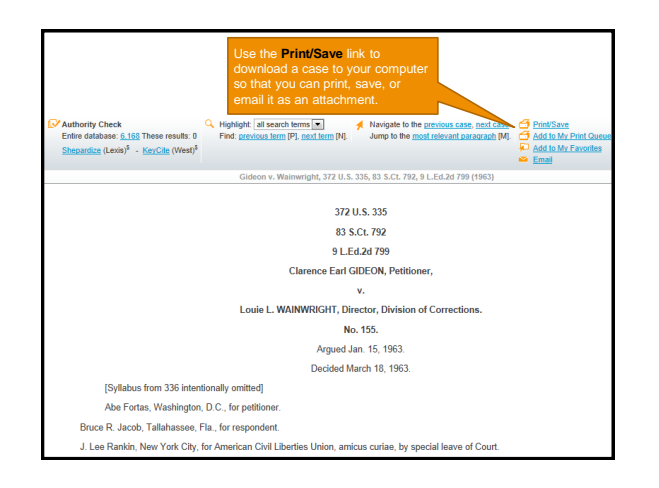

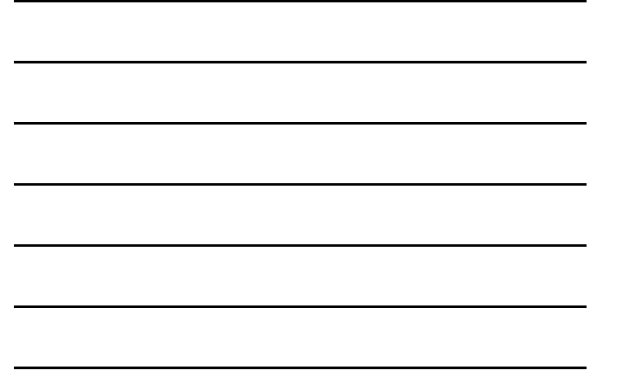

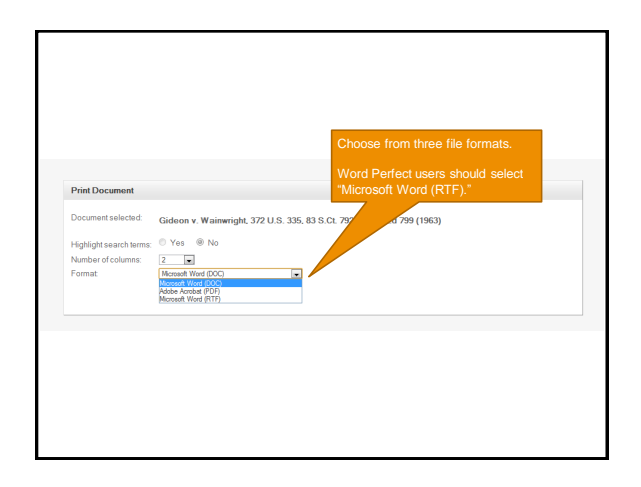

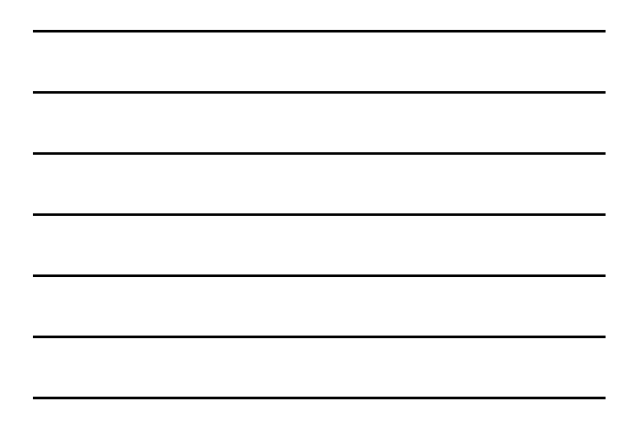

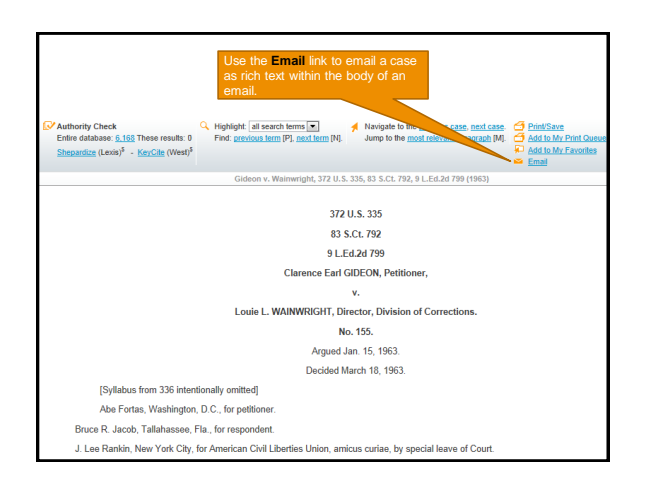

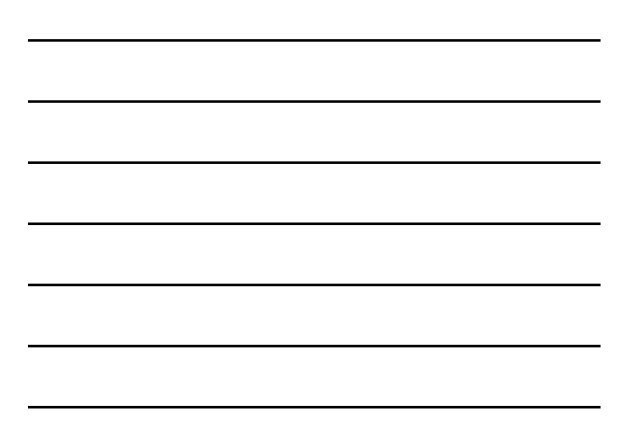

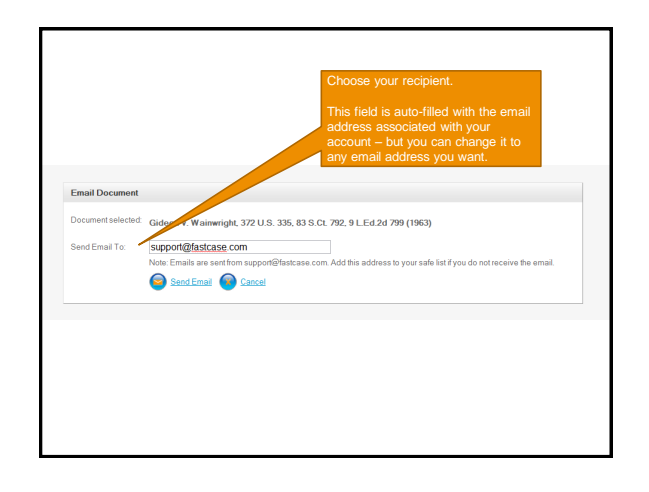

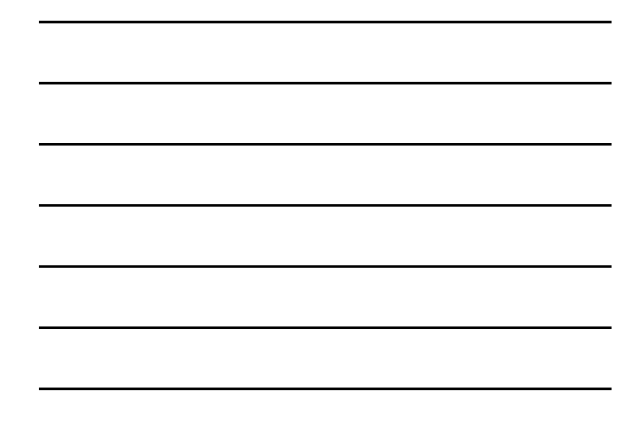

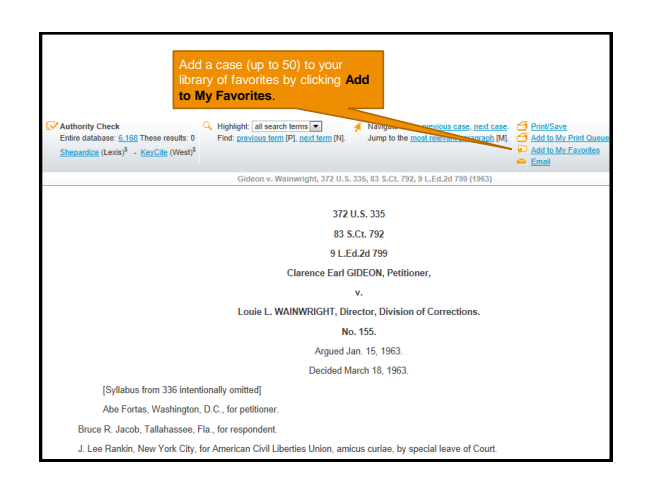

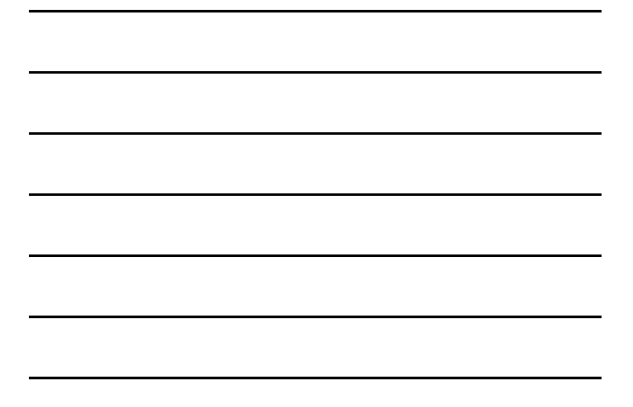

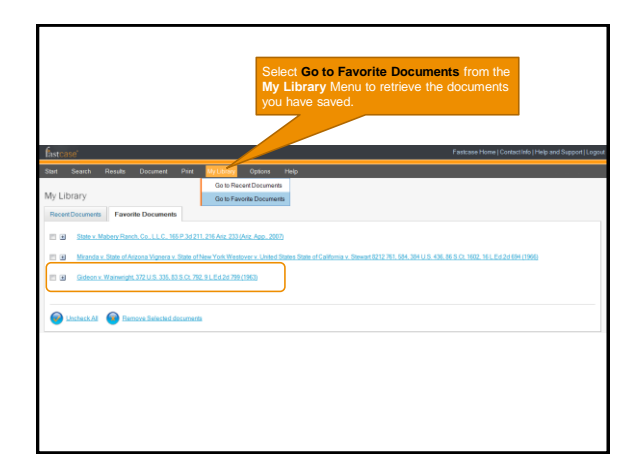

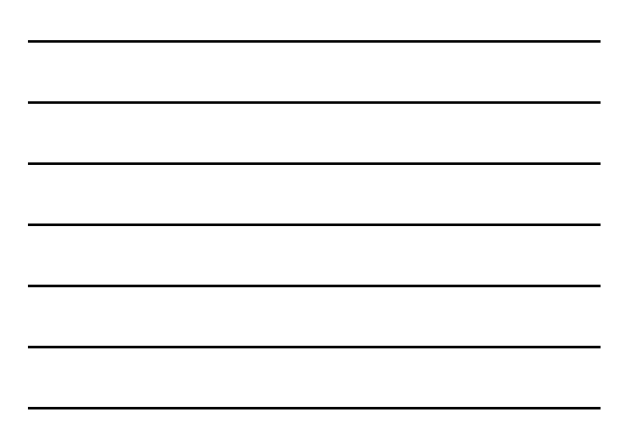

## Advanced Caselaw Search types

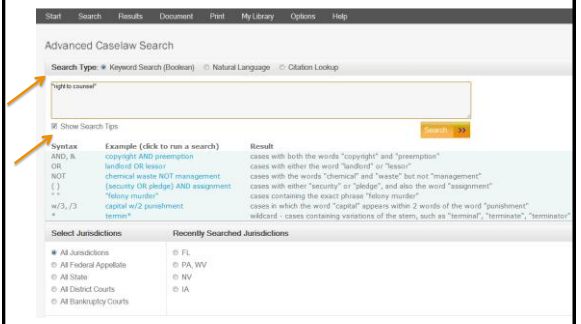

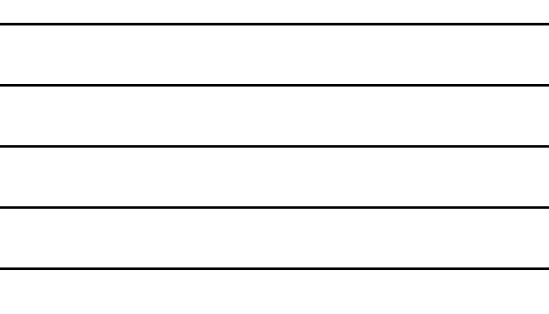

### Natural language search

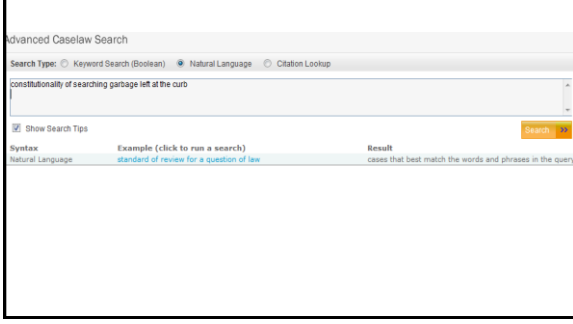

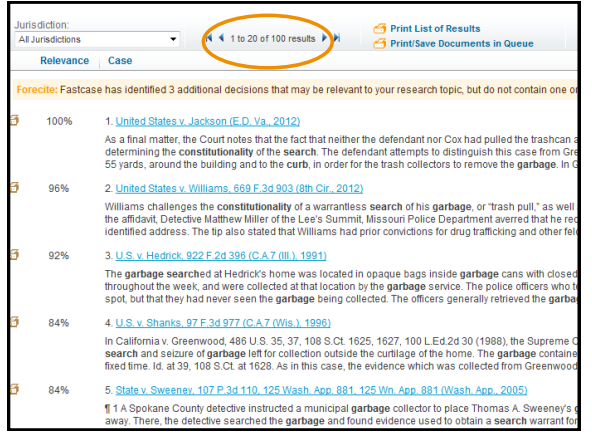

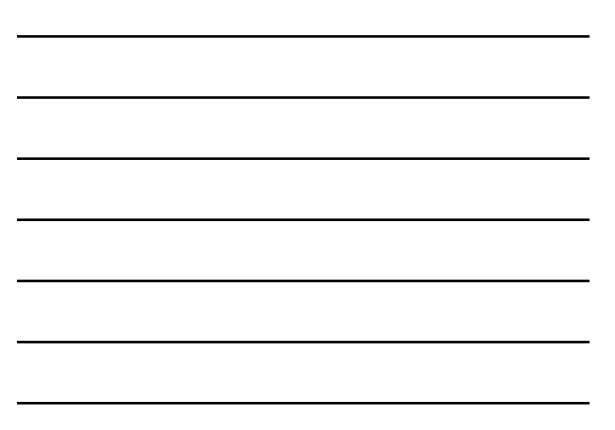

#### Keyword search

Result<br>cases with both the words "copyright" and "preem<br>cases with either the word "landlord" or "lessor"

Advanced Caselaw Search

constitutionality & search\* & garbage & curb

Show Search Tips

Syntax<br>AND, &

Example (click to run a search)<br>copyright AND preemption<br>landlord OR lessor

Jurisdiction:<br>All Jurisdictions Print List of Results<br>The Print/Save Documents in Queue 1 1 to 20 of 87 results Nн Relevance Case Forecite: Fastcase has identified 3 additional decisions that may be relevant to your research topic, but do not contain one or mo 100% 1. United States v. Jackson (E.D. Va., 2012) i - Maillet and the Court in the fact that the fact that neither the defendant nor Cox had pulled the trashcan arou<br>determining the constitutionality of the search. The defendant attempts to distinguish this case from Gree 72% 2. United States v. Williams, 669 F.3d 903 (8th Cir., 2012) .<br>Williams challenges the constitutionality of a warrantless search of his garbage, or "trash pull," as well as the<br>the afflage, Defective Matthew Millier of the Lee's Bummit, Missouri Police Department averred that he rec 69% 3. U.S. v. Shanks, 97 F.3d 977 (C.A.7 (Wis.), 1996) In California v. Greenwood, 486 U.S. 35, 37, 108 S.Ct. 1625, 1627, 100 L.Ed.2d 30 (1988), the Supreme Court<br>search and seizure of garbage left for collection outside the curtilage of the home. The garbage containers in<br>fix 66% 4. U.S. v. Hedrick, 922 F.2d 396 (C.A.7 (III.), 1991) The garbage searched at Hedrick's home was located in opaque bags inside garbage cans with closed lids<br>throughout the week, and were collected at that location by the garbage service. The police officers who testi<br>spot, bu 59% 5. State v. Hempele, 576 A.2d 793, 120 N.J. 182 (N.J., 1990) The Supreme Court also rejected a privacy expectation in garbage because the defendants had placed their<br>have sorted through respondents' trash or permitted others, such as the police, to do so." California v. Green

#### Supported Operators

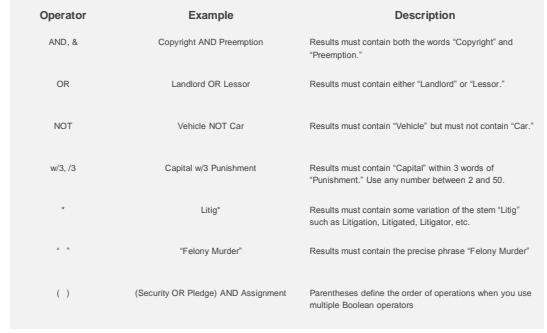

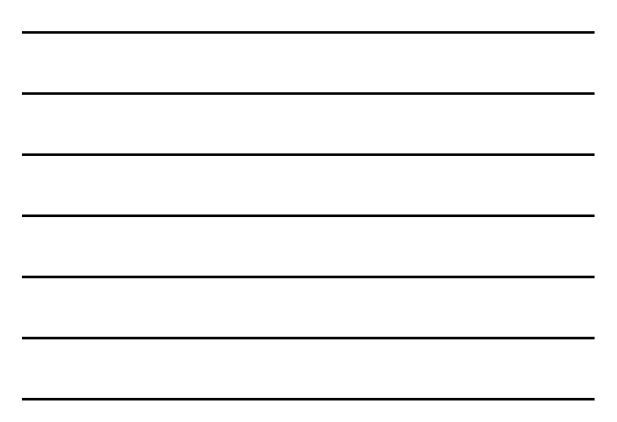

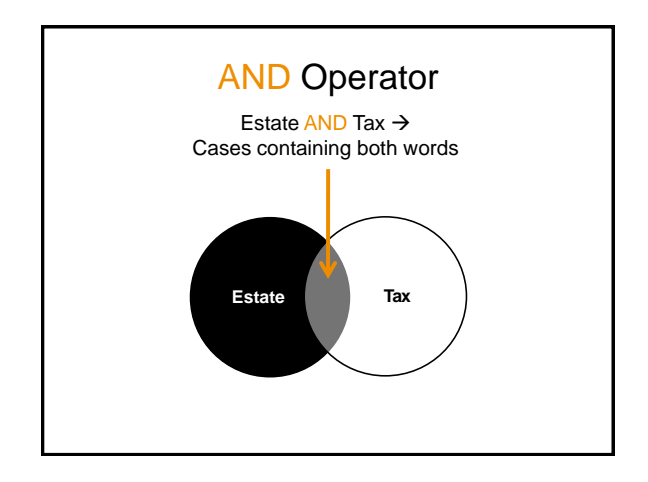

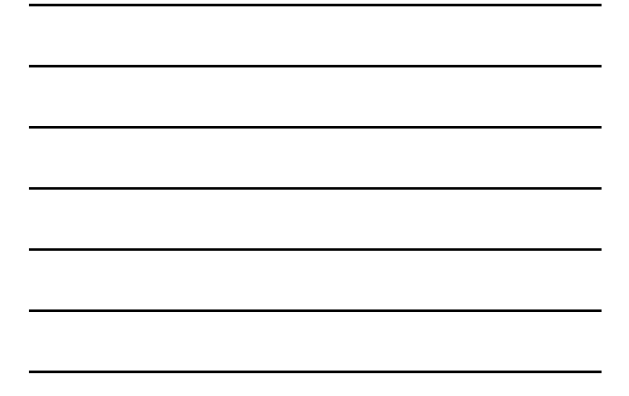

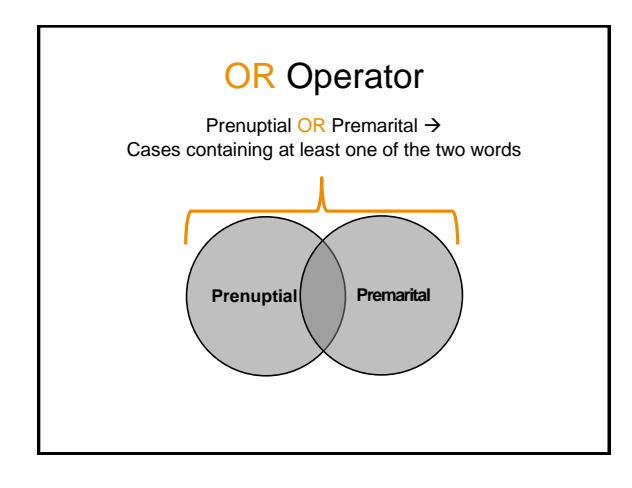

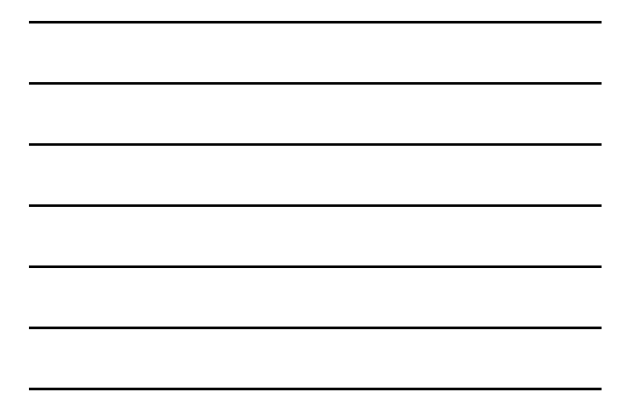

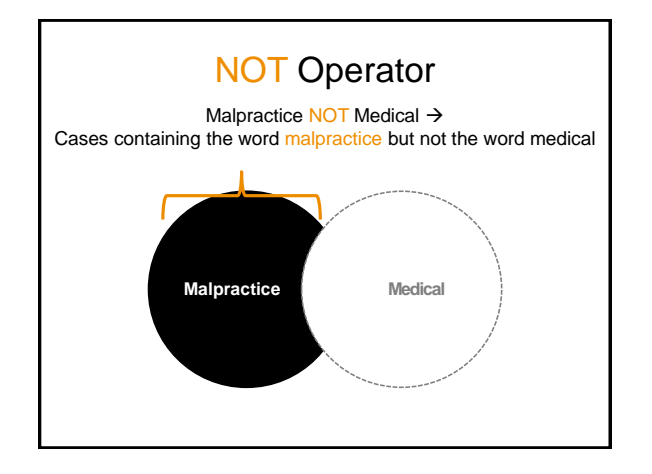

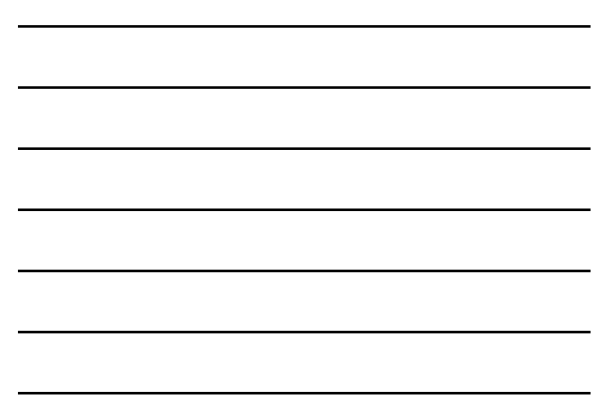

### (Proximity) Within Operator

Modify  $w/5$  Obligation  $\rightarrow$ Cases with the word modify within 5 words of the word obligation

. . . obligation. To modify the… . . . modify the firm's obligation. . . … obligation to seek and modify. … …modify the previous order of obligation …obligation, regardless of the order to modify...

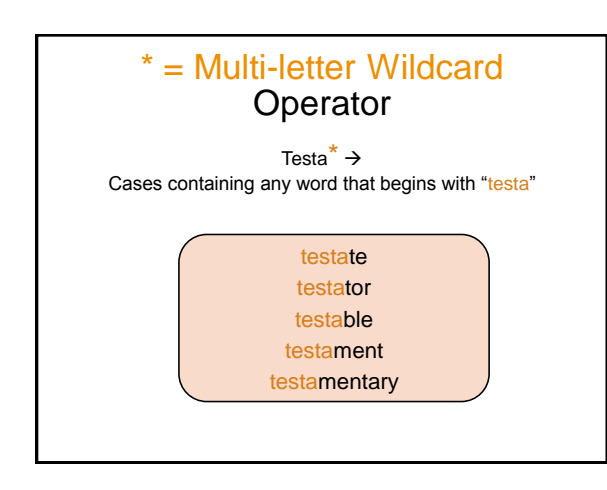

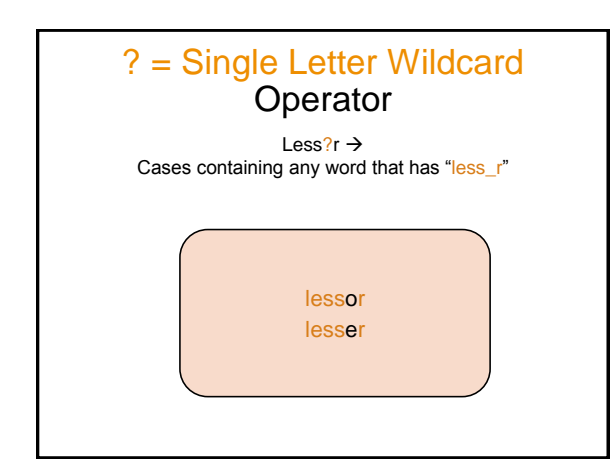

# "Quotes" Operator  $\sqrt[4]{ }$  Felony Murder $\sqrt[7]{ }$   $\rightarrow$  Cases containing the phrase "felony murder" Not in results: murder resulting from a felony convicted of the felony of murder In results: charged with felony murder

### (Parentheses)

- Example: security or pledge and assignment
- How it could be read:
	- (security or pledge) and assignment
	- security or (pledge and assignment)
- Use parentheses for more precise results:
	- –(Security OR Pledge) AND Assignment

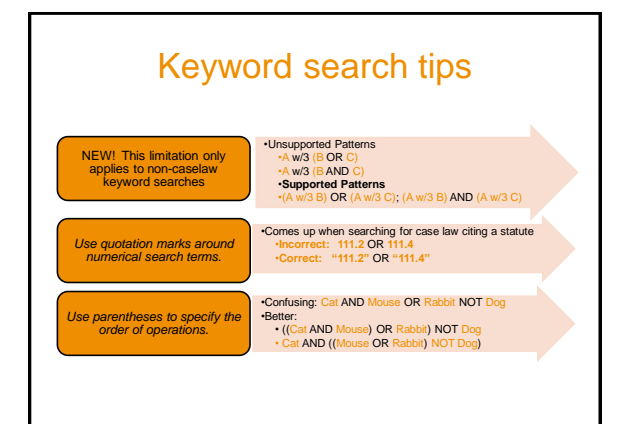

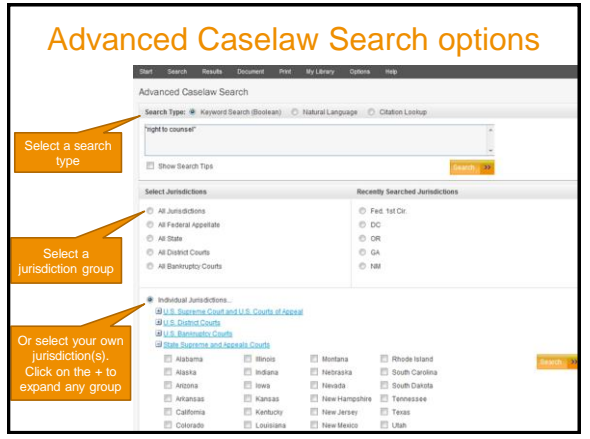

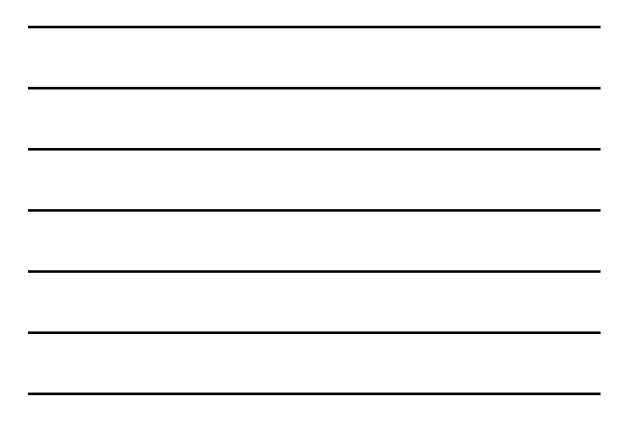

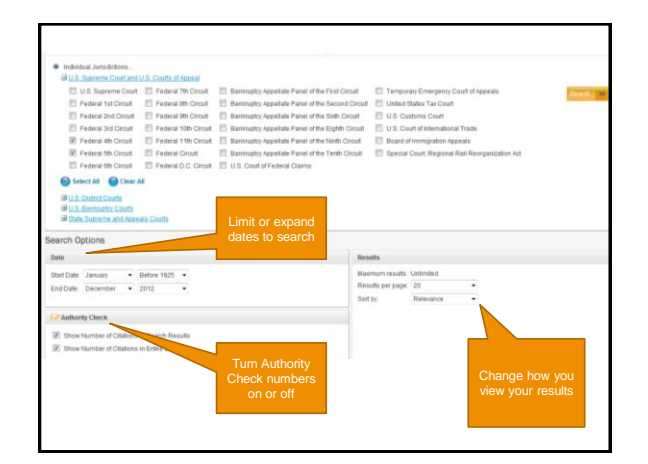

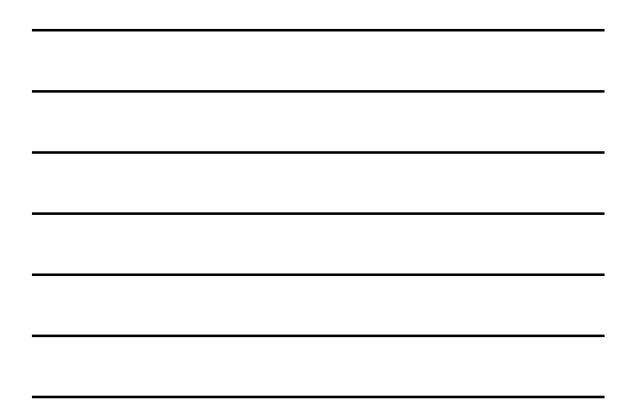

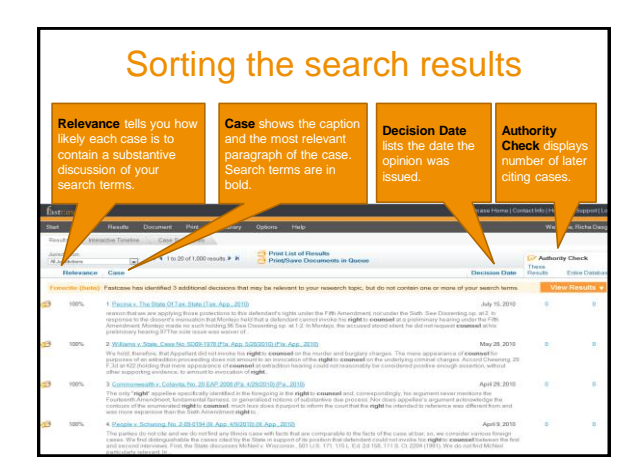

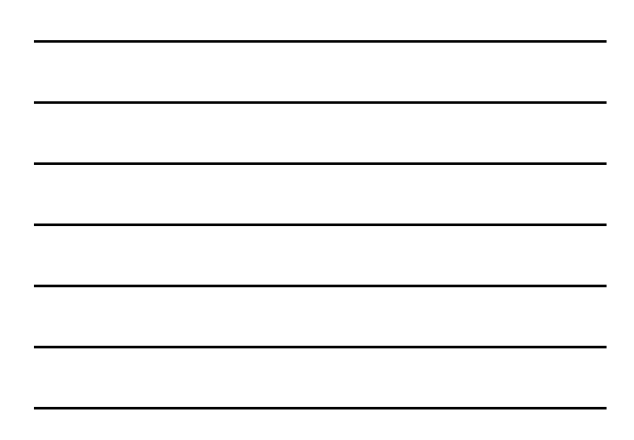

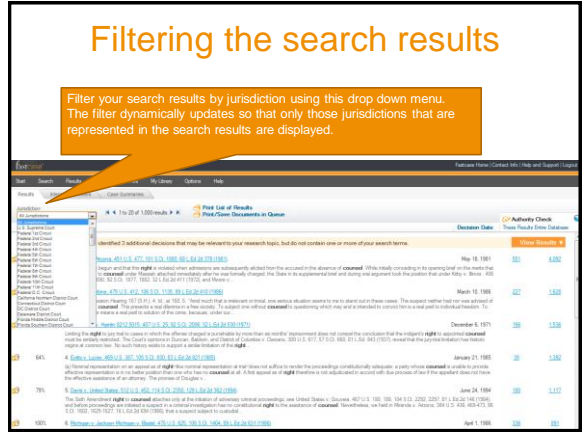

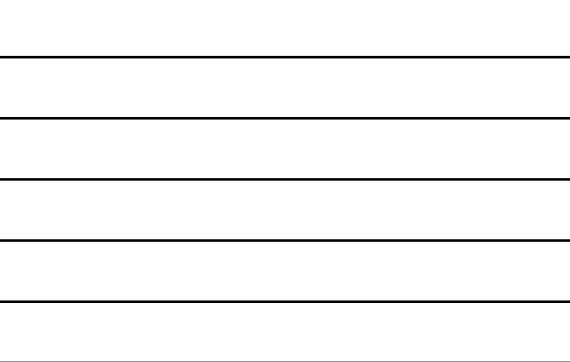

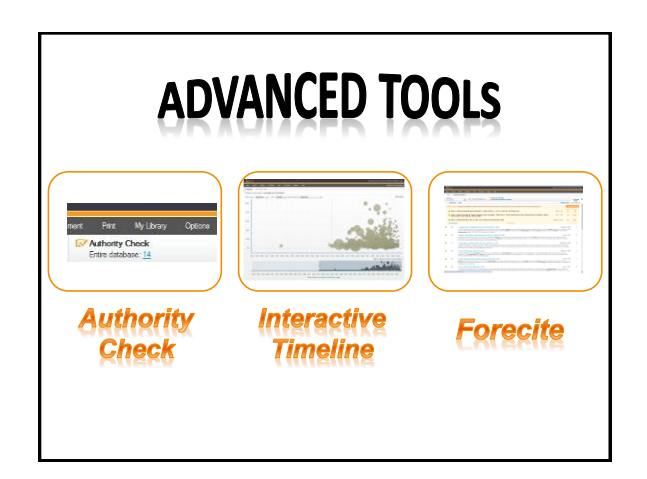

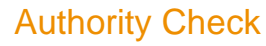

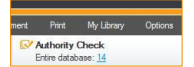

- List of later-citing cases in the Fastcase database
	- Click the links to read the later cases and determine whether the original case is still good law for the point it's cited for
- Does not contain editorial treatment
	- For treatment information, contact Shepard's or Westlaw. Check with your local bar, law library, or law school as well!

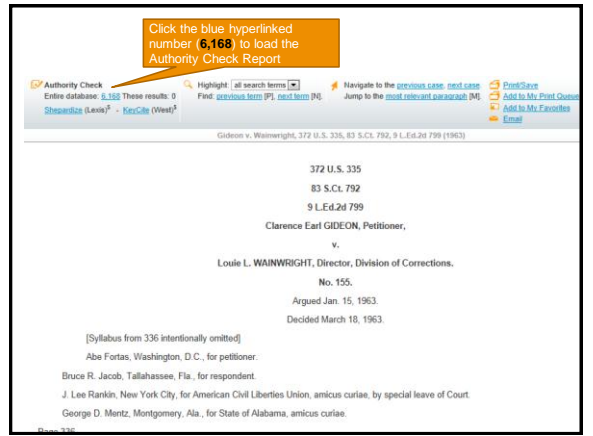

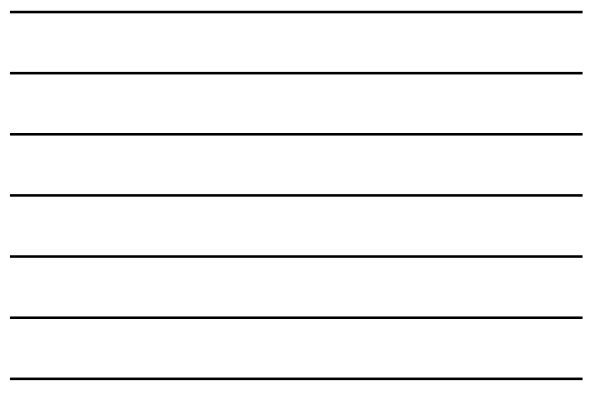

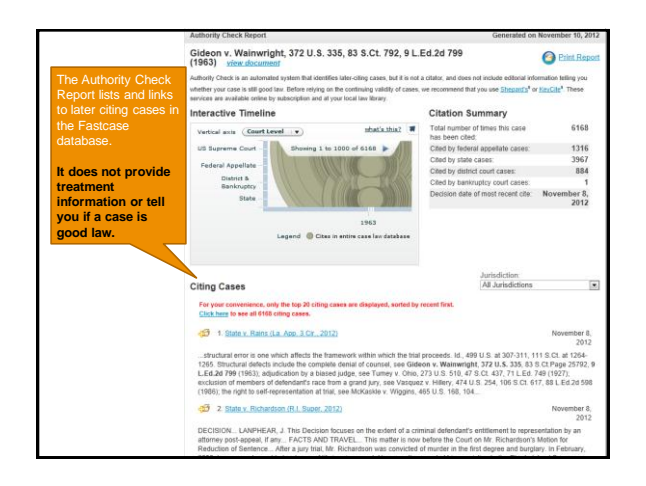

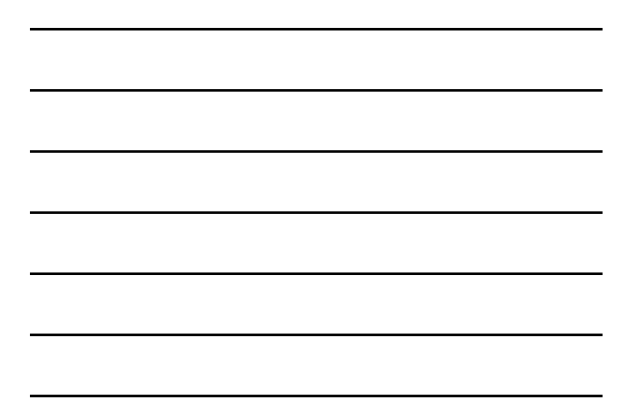

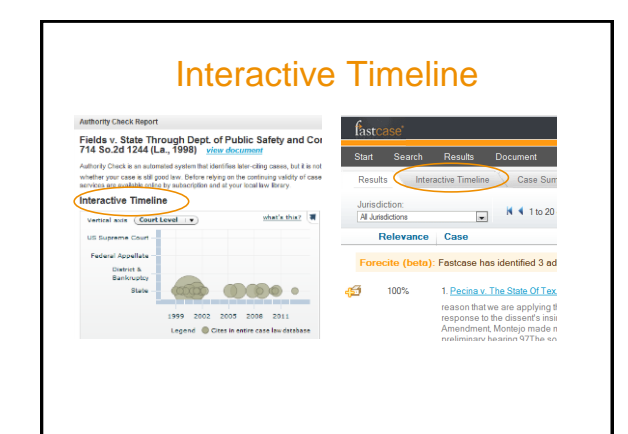

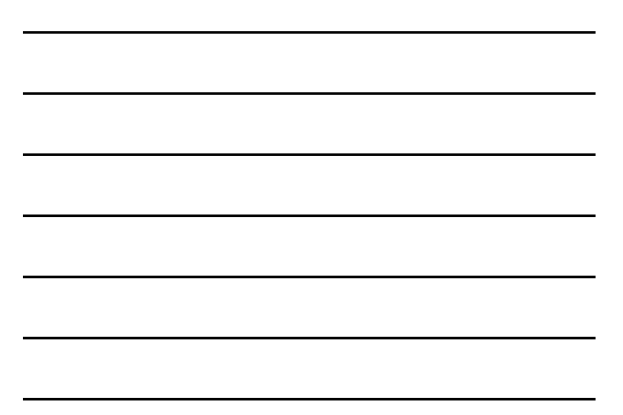

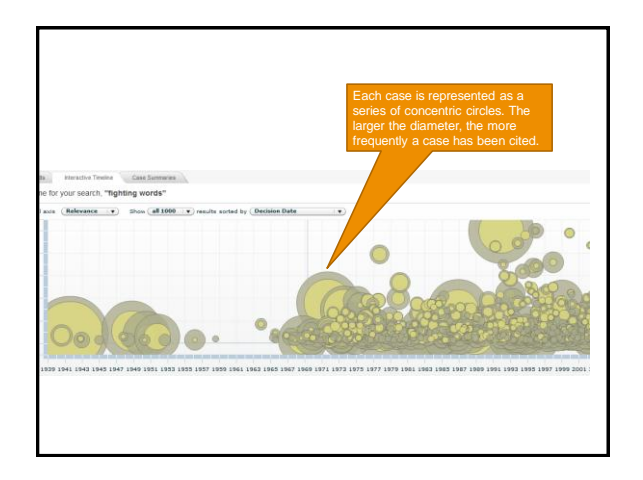

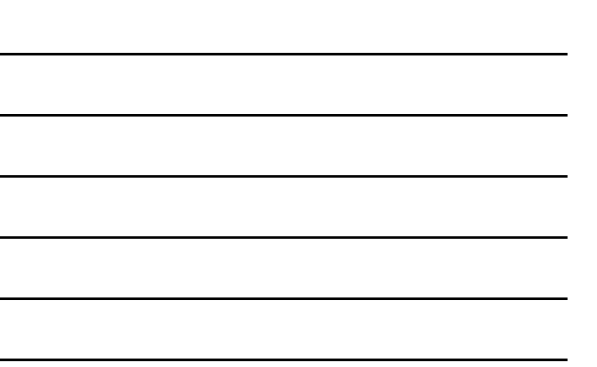

#### **Forecite**

- Enhances your keyword search results by finding important decisions that weren't included in your search results
- Suggests cases that may be relevant to your search
- Completely automatic

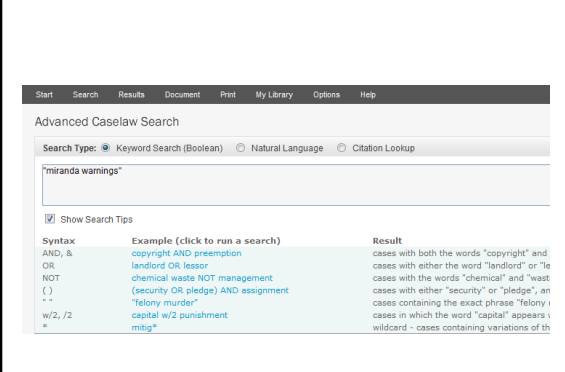

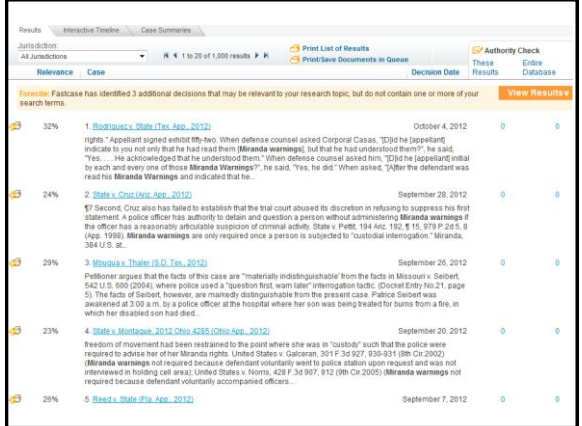

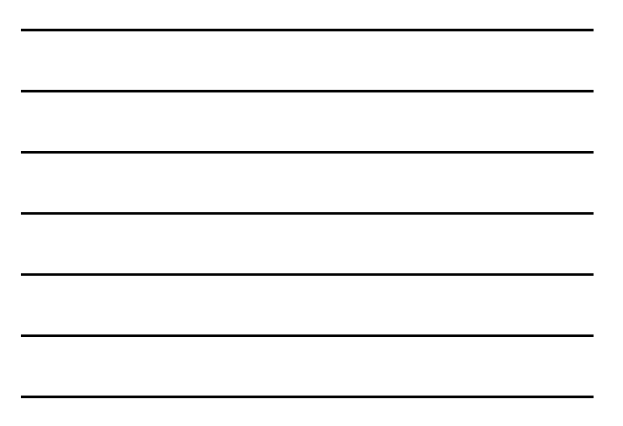

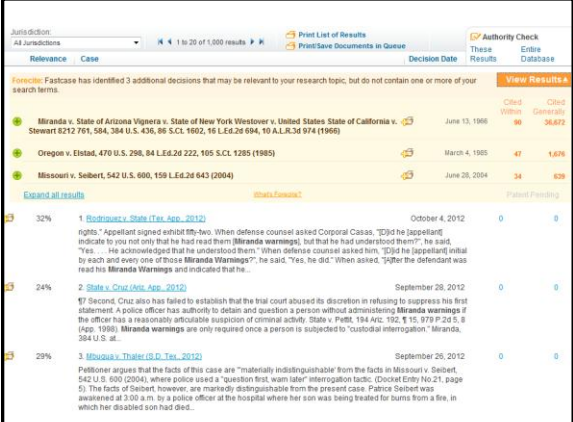

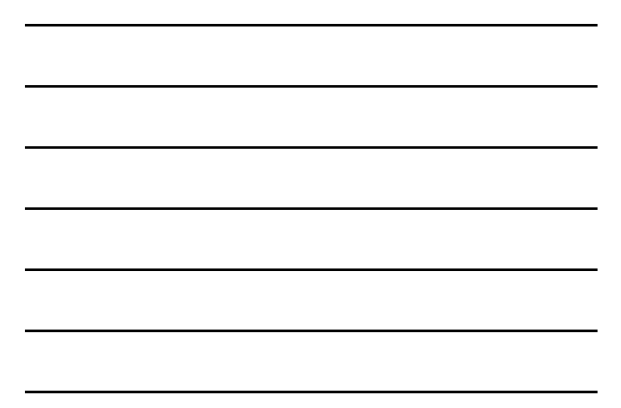

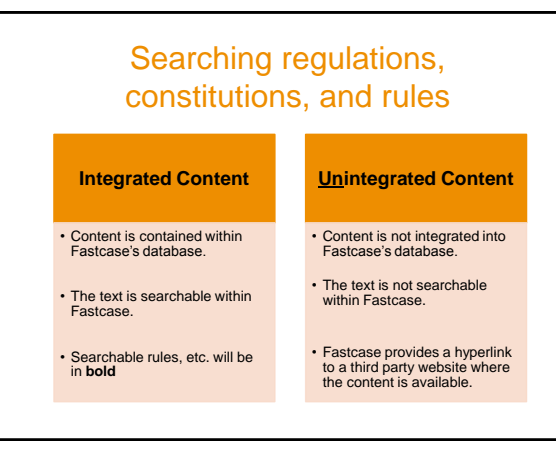

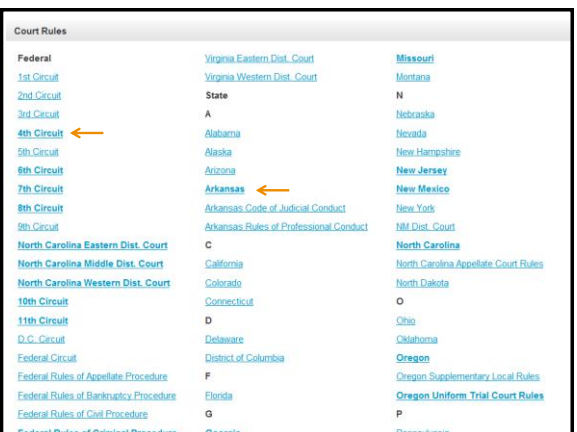

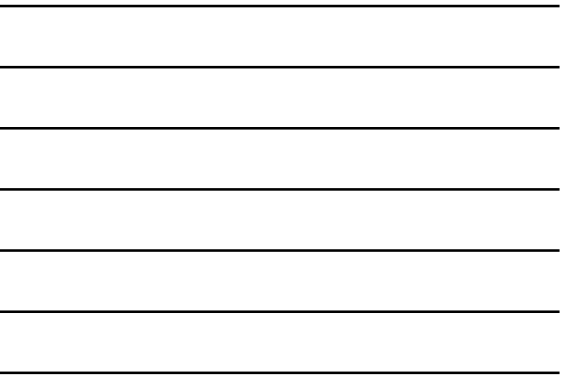

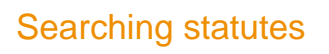

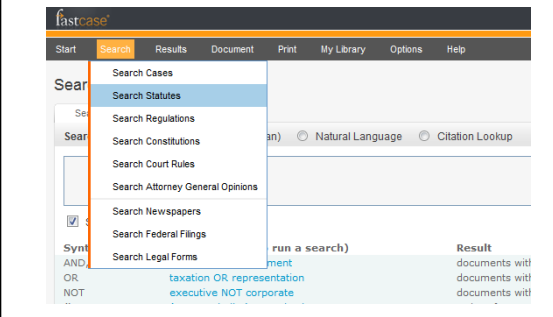

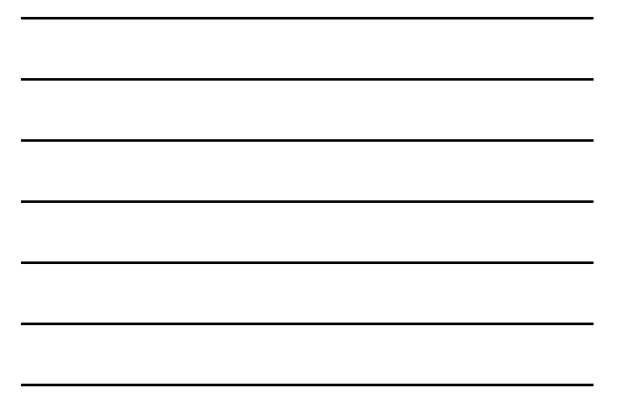

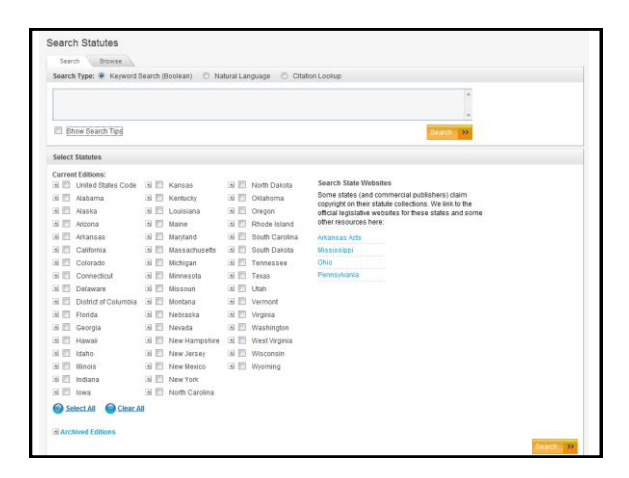

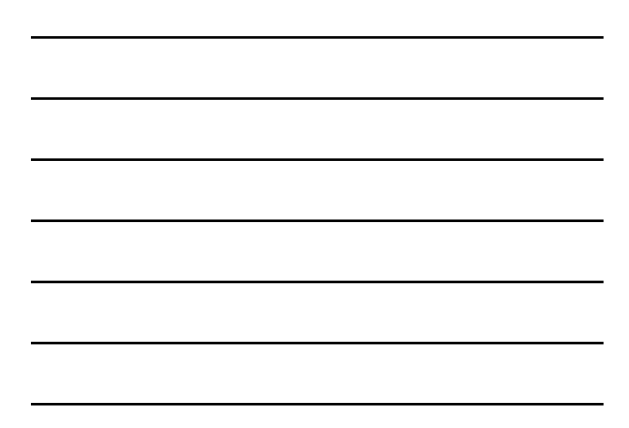

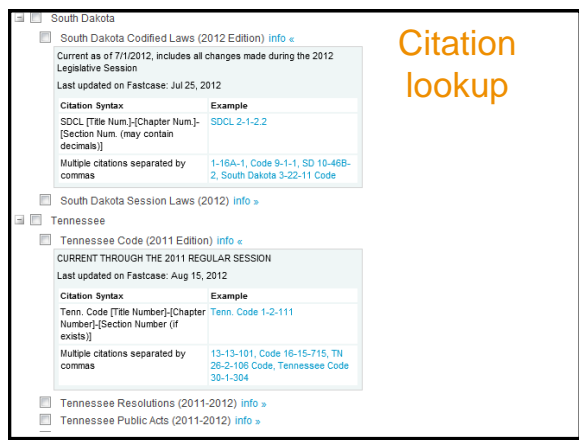

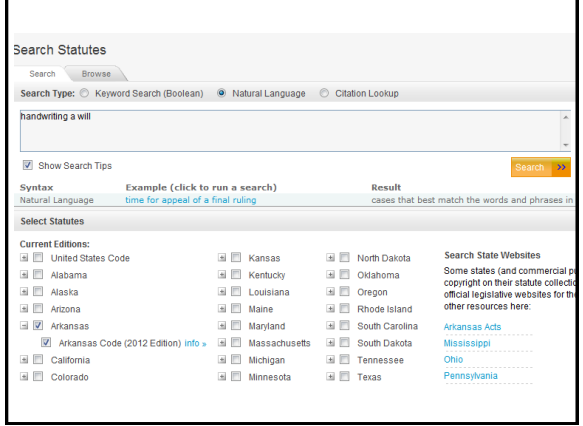

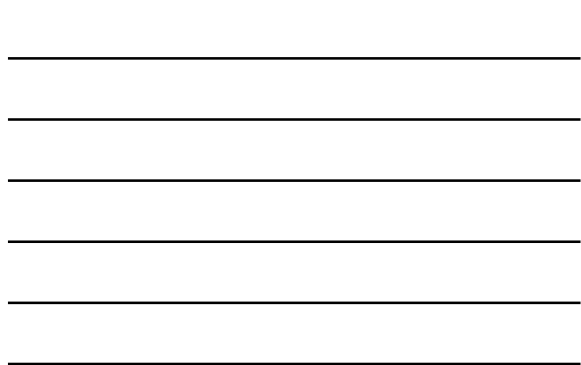

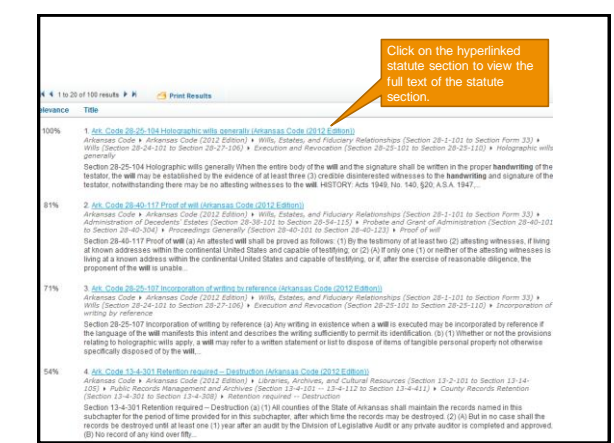

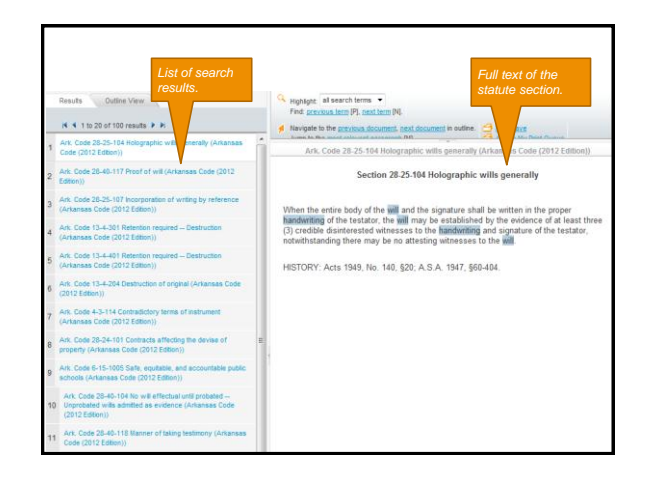

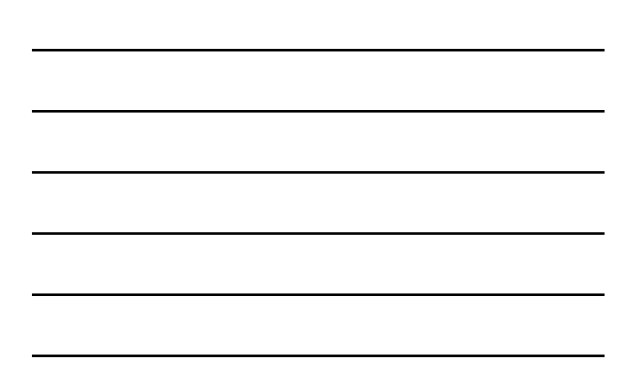

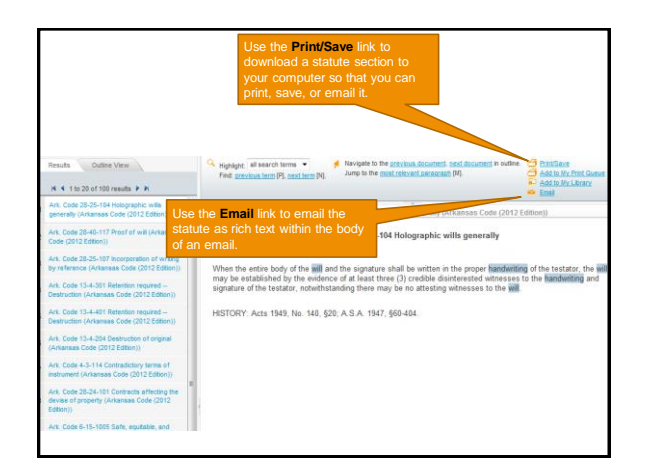

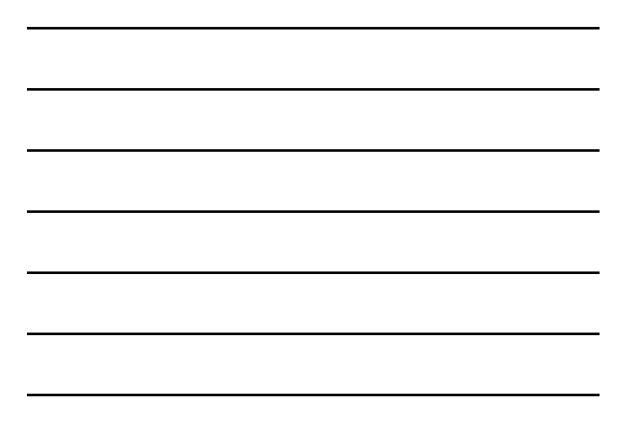

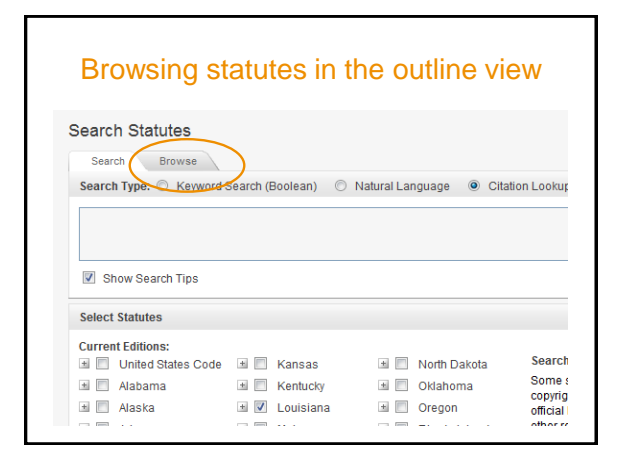

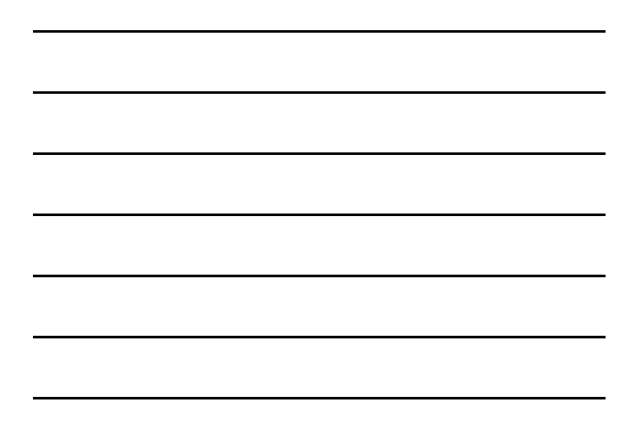

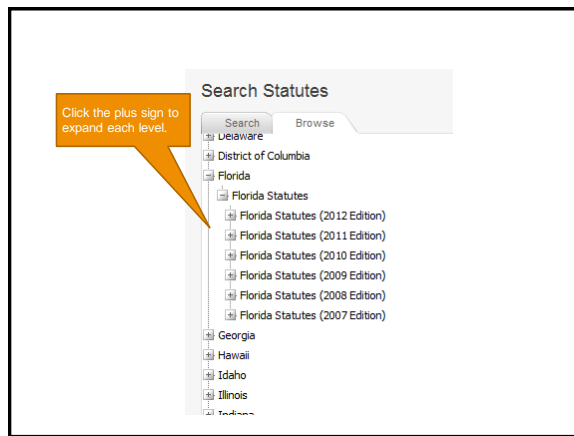

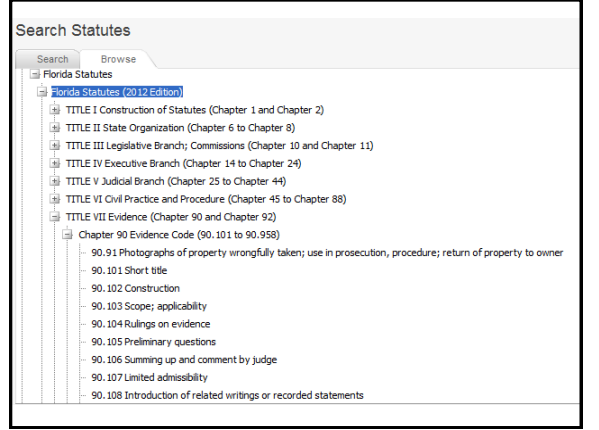

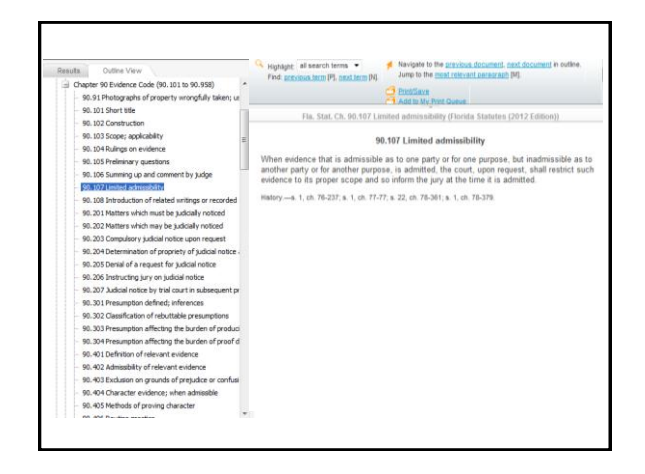

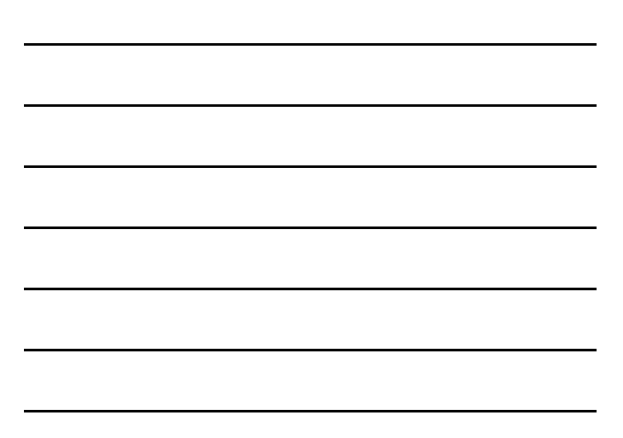

#### Statute Annotations  $\frac{1}{2}$  supplyes of neuron terms<br>  $\frac{1}{2}$  . The space is the <u>applicat document</u> and<br>  $\frac{1}{2}$  . That appears are not be the mail representance<br>and  $\frac{1}{2}$ **CP ESSENT**<br>CARL My Pas Come<br>CP Ant My Unit Come<br>C Antal 18 to 9.0. Sec. 5241<br>Code (2011 Edition)  $\pm 0.03$  C, Sec. 924 Penatings (indeed States) and the second contract of the second contract of  $\sim$ Effective Date of 1984 Amendin Amendment by section 223(a) of Pub. L. 98-473 effective Nav. 1, 1987, and applicable only to offenses committed after the taking<br>of such amendment, see section 235(a)(1) of Pub. L. 98-473, set out as an Effective Date note or such attentiones, see section 2,008() of PVD. L. 99-0-1, set out as an checken use inter unser section 300 or this time.<br>Effective Date of 1100 Americanes<br>Amendment by Pub. L. 90-698 effective Dec. 16, 1968, see section  $\hat{\mathbf{X}}$ 4. 1 in 12 of 1,000 mods  $\hat{\mathbf{P}}$   $\hat{\mathbf{X}}$

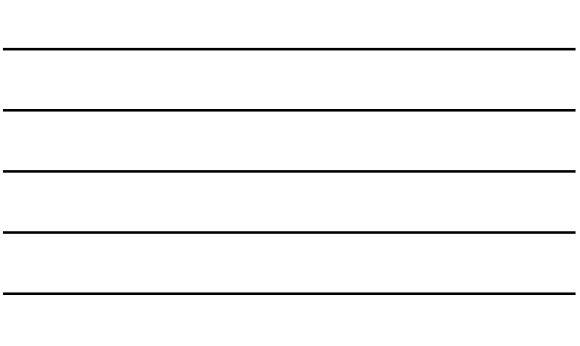

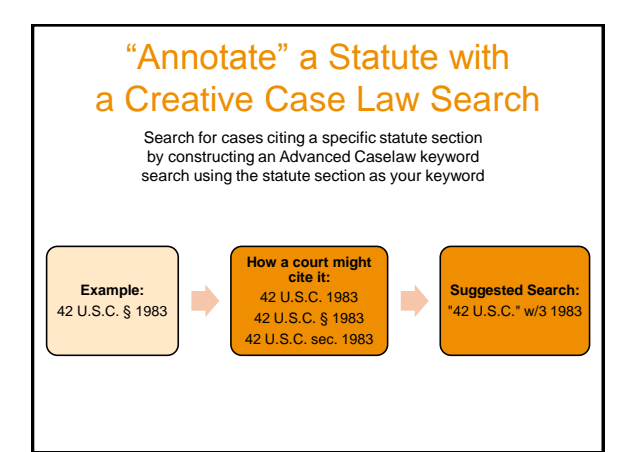

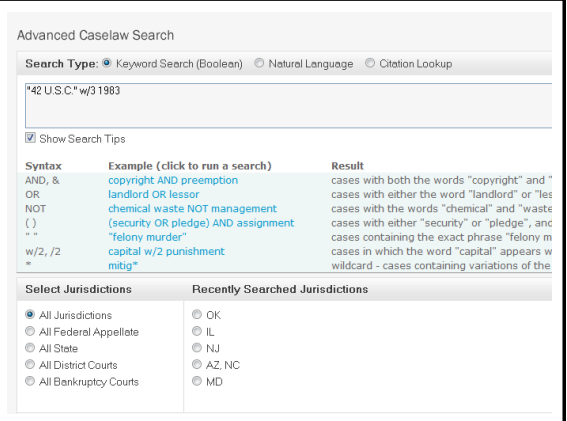

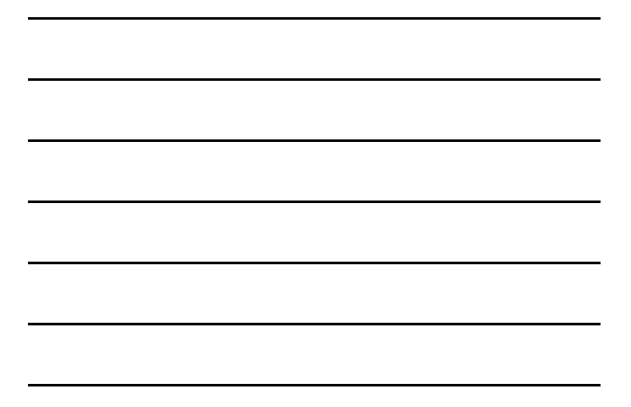

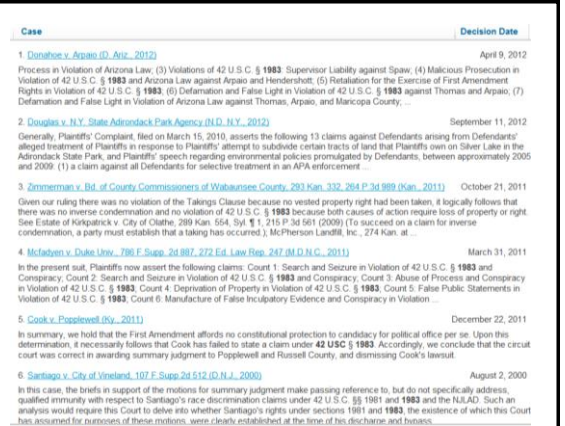

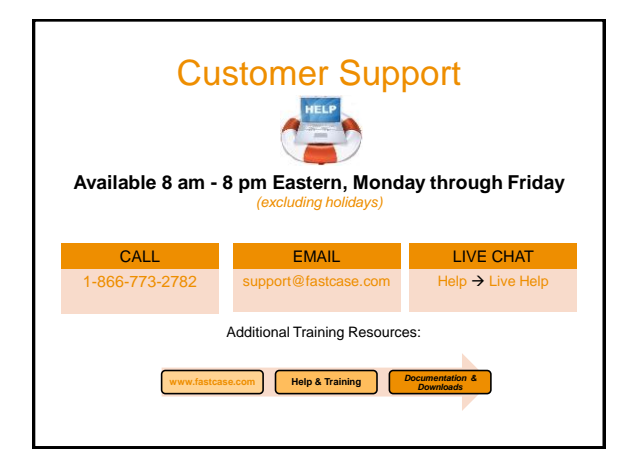

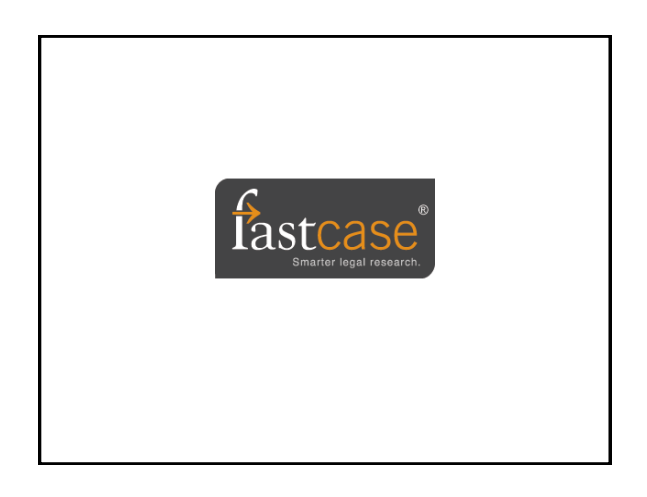